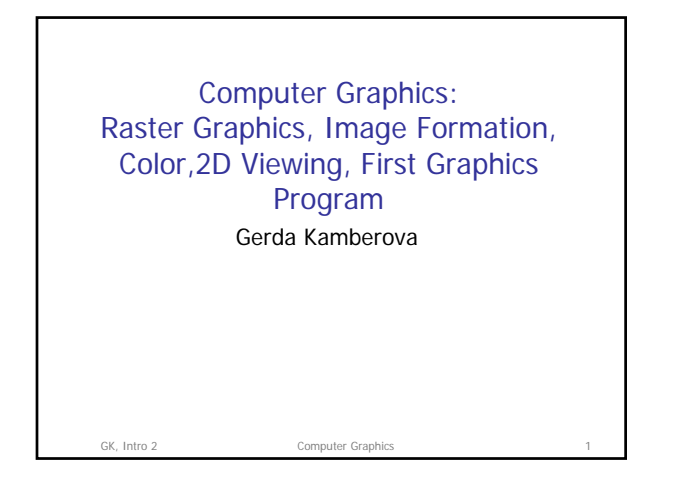

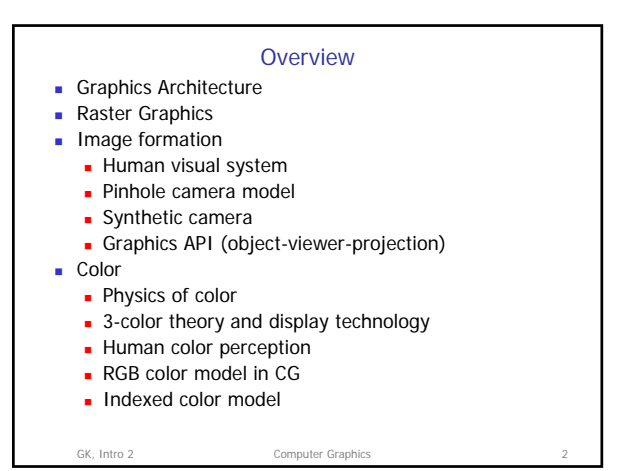

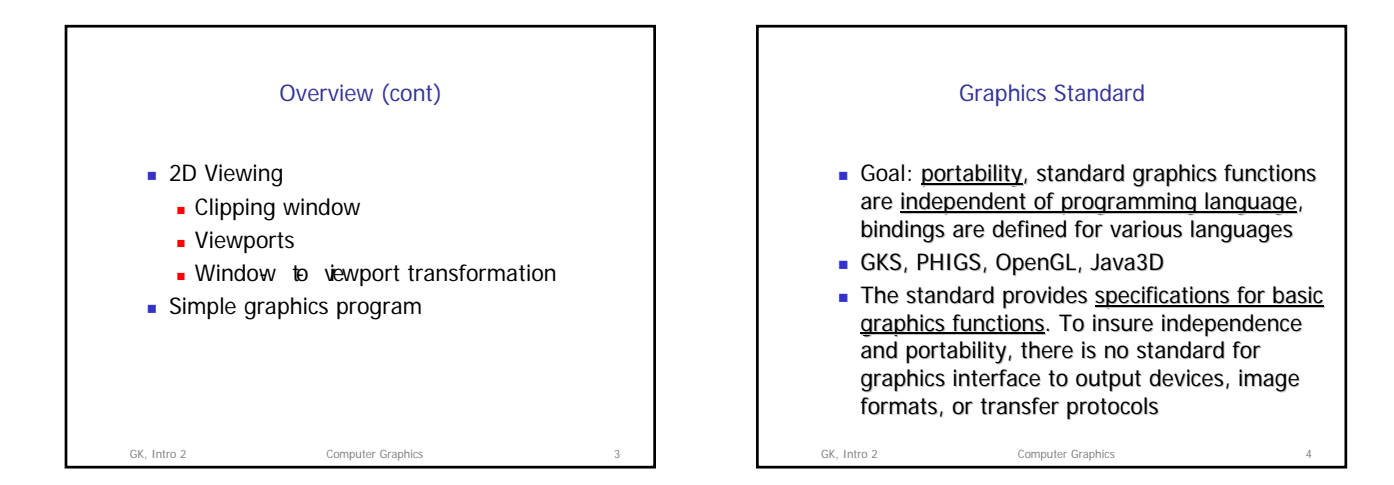

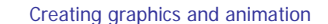

- **One way to create computer graphics is to use some higher level ready made package**
	- **Maya Alias|Wavefront**
	- 3ds Max (http://www.discreet.com)
	- 3D Blender (http://www.blender3d.com/)

GK, Intro 2 Computer Graphics

- **The alternative approach is to "<u>Do it yourself".</u>** This is<br>particularly useful in the design of special applications, e.g. writing<br>computer game engines and scientific visualization packages. It<br>helps to use an Applicat level programming language.
- Often even "Do it yourself" graphics involves objects created with<br>high level ready made packages, for example, the characters in a<br>game may be designed with a modeling package and then the<br>meshes are imported in the cu
- GK, Intro 2 Computer Graphics APIs and Device Independent Graphics Programming **Using APIs makes it possible to create programs that can be compiled and run on many different graphics platforms.** standard tasks like rasterization, hidden surface removal, polygon clipping, projections. **Graphics application** API layer **Hardware** The APIs serve as intermediaries between the application layer and the hardware layer. One of their main functions is to facilitate rendering but they can provide also higher level as well as lower level functions.

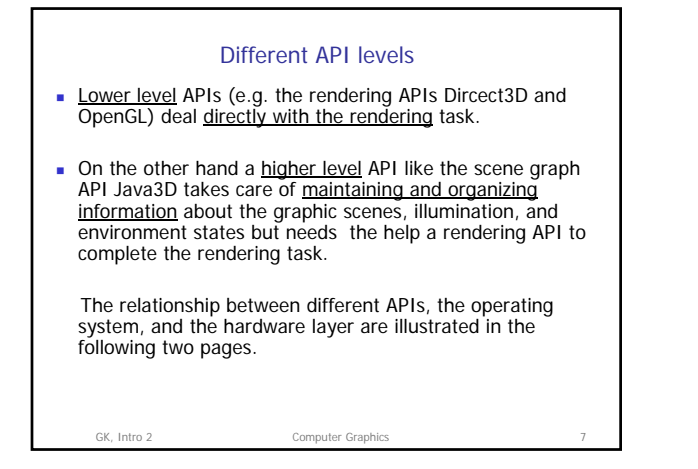

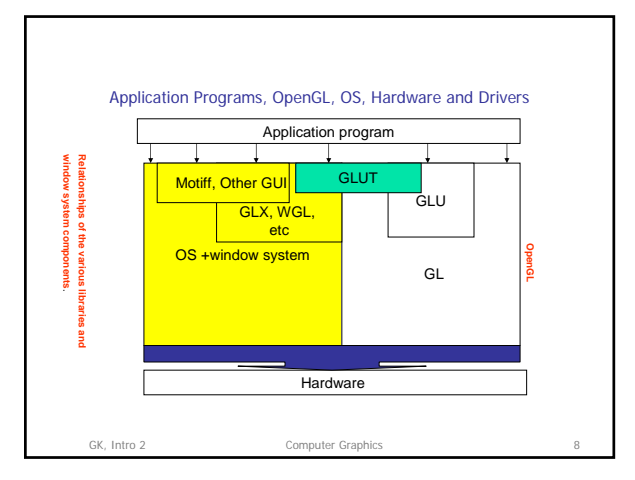

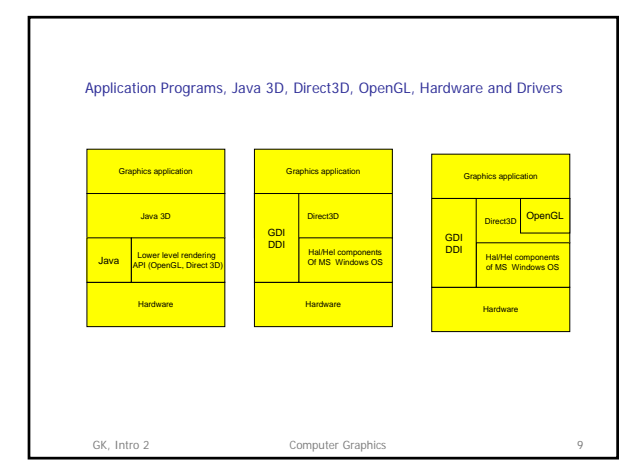

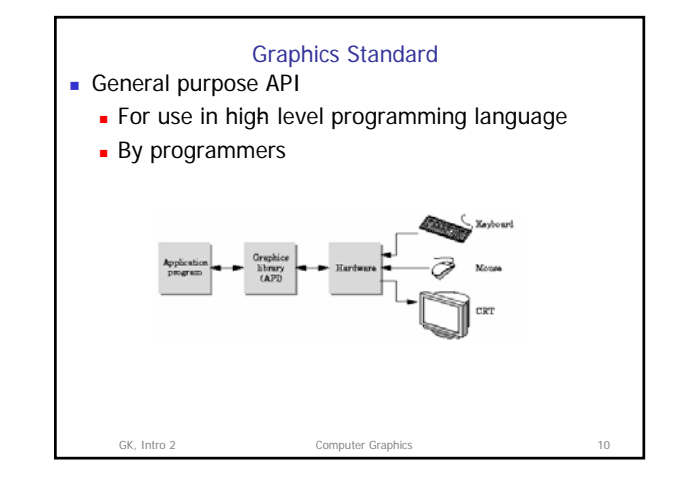

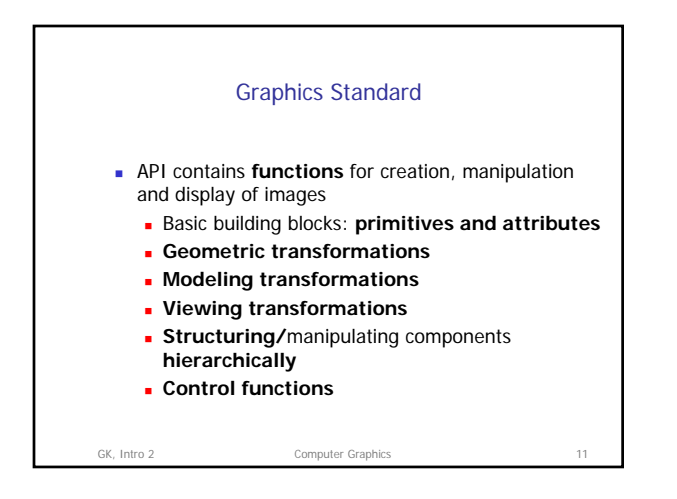

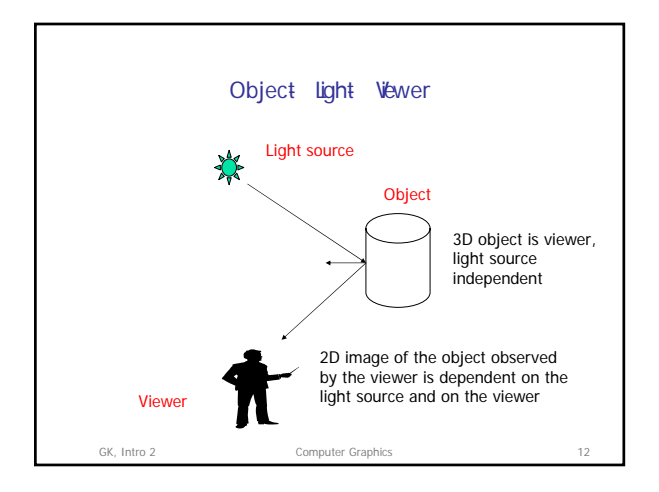

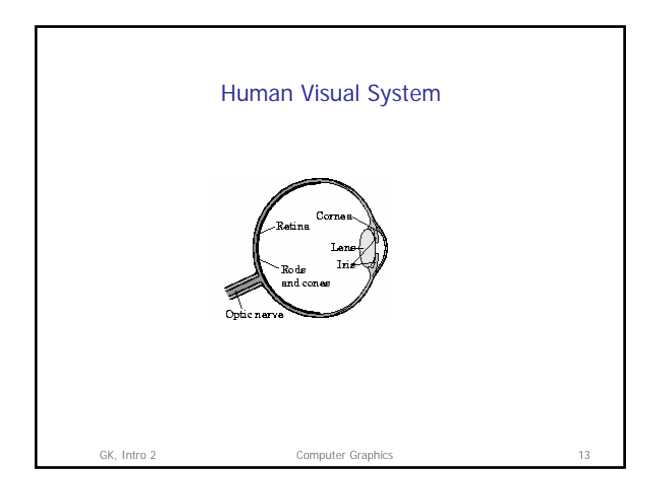

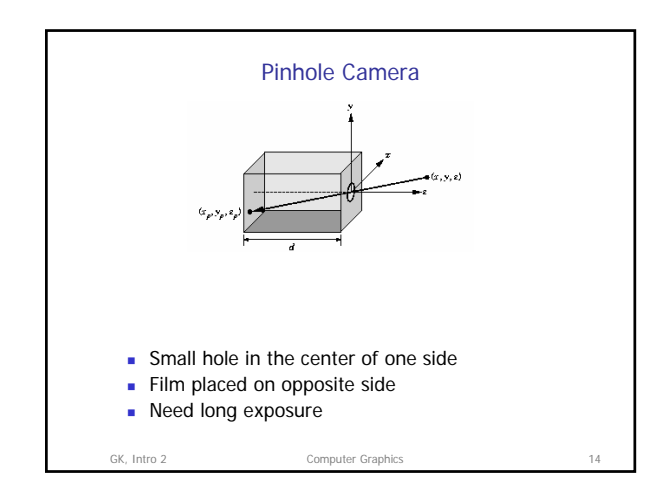

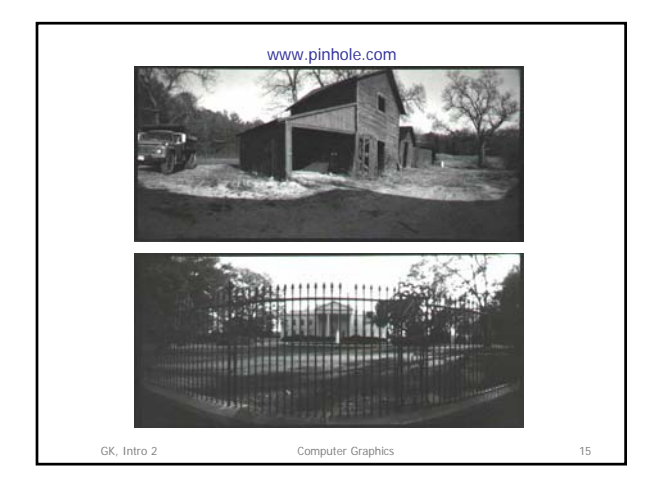

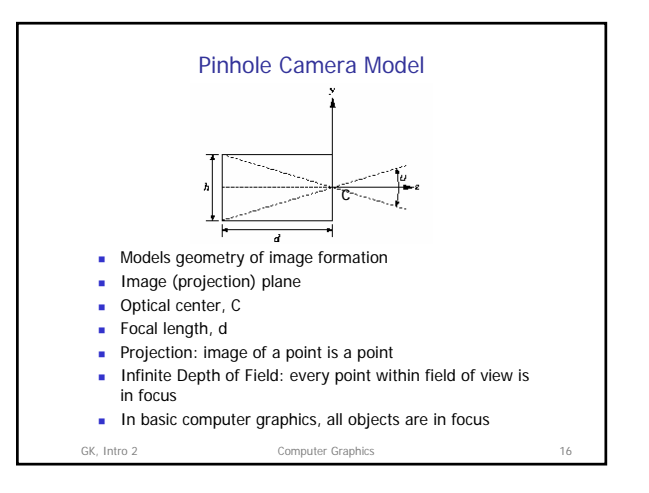

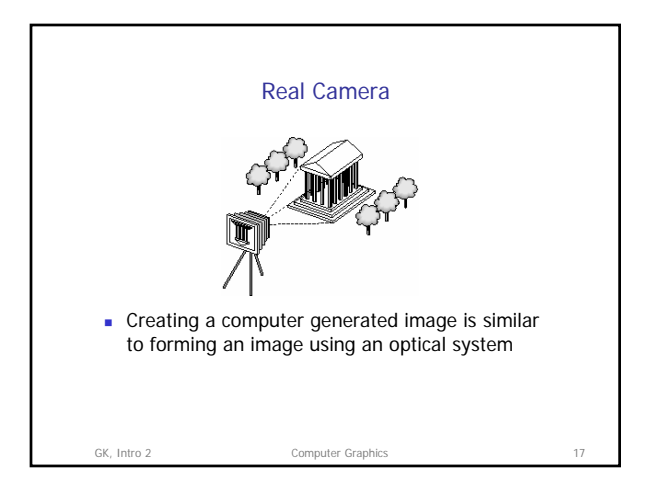

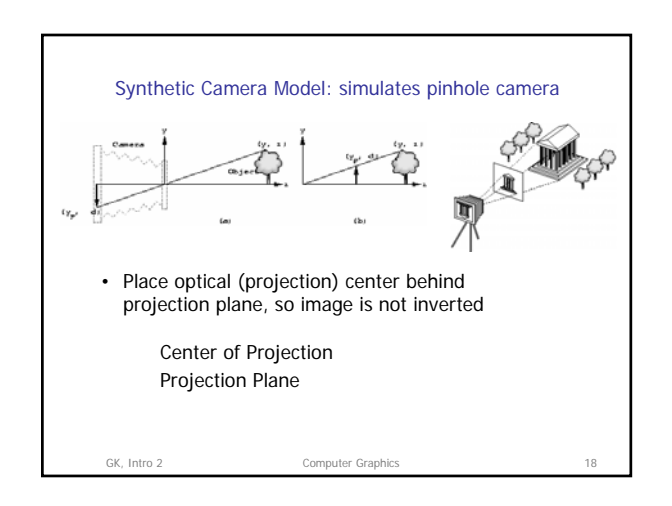

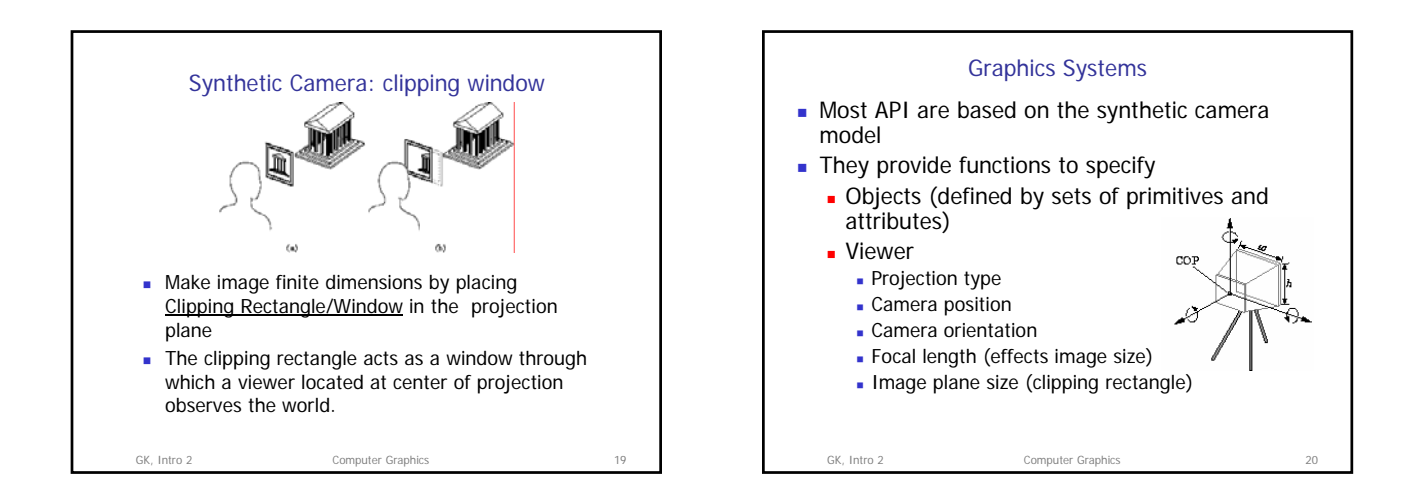

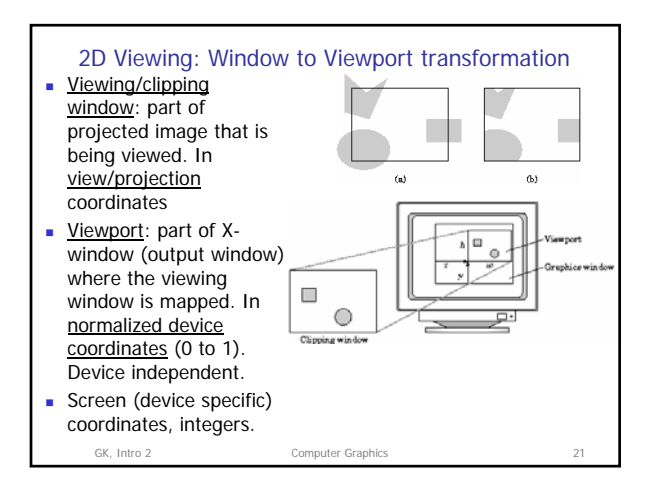

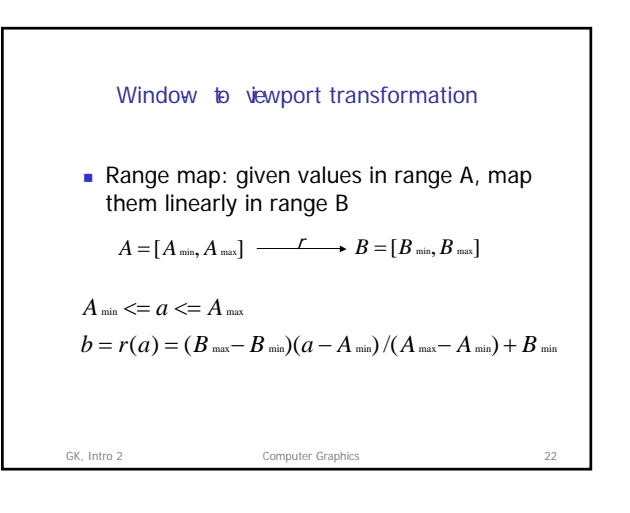

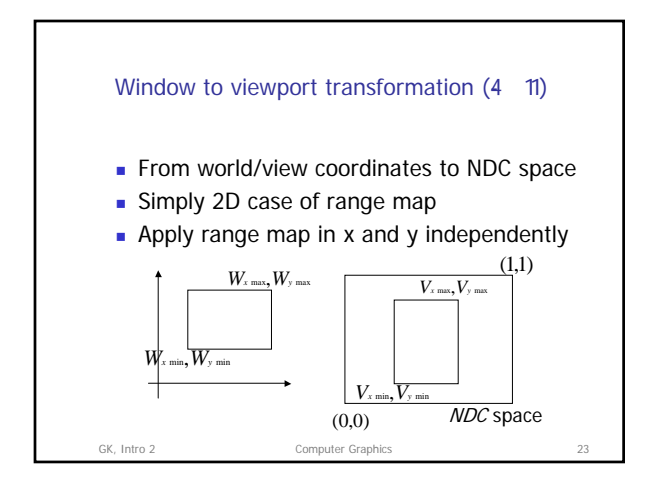

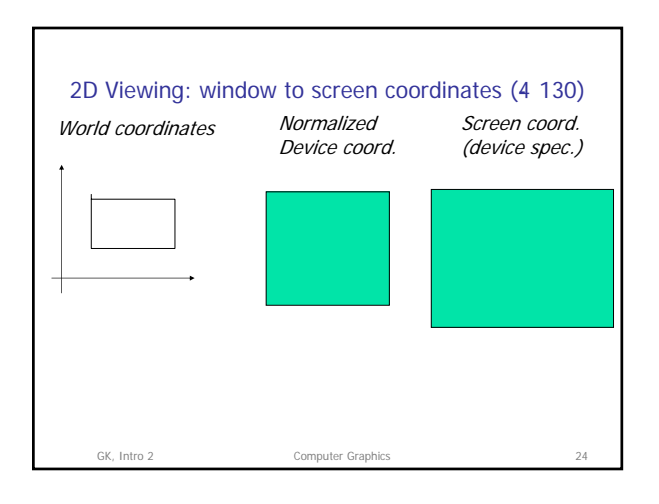

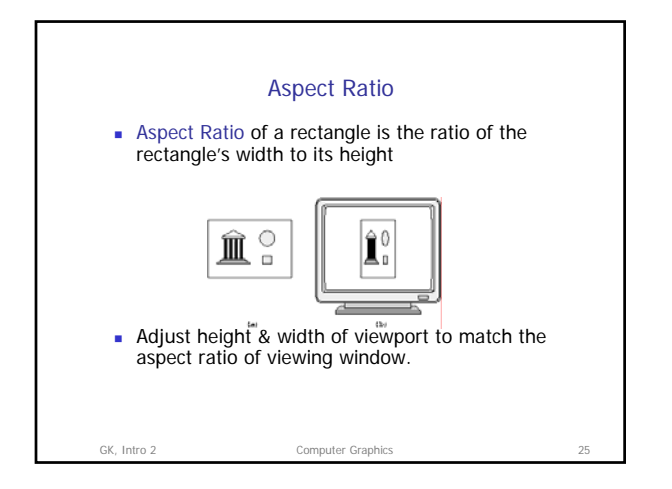

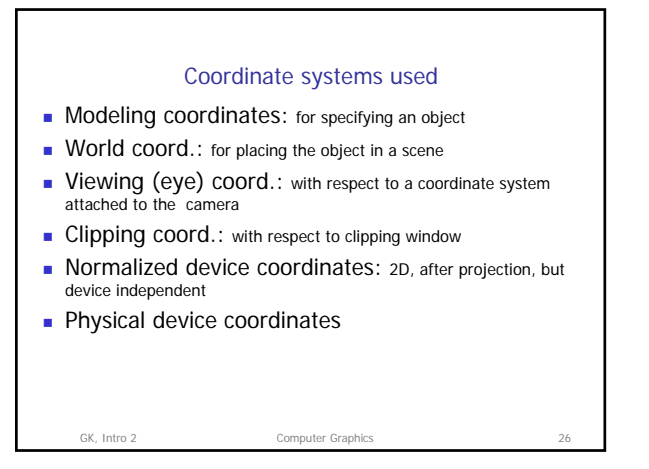

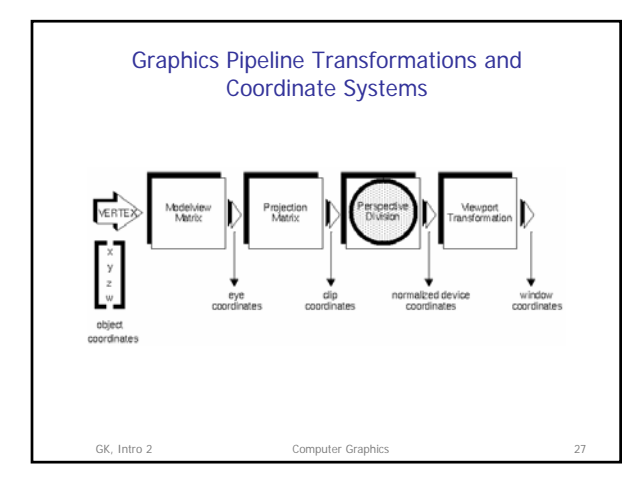

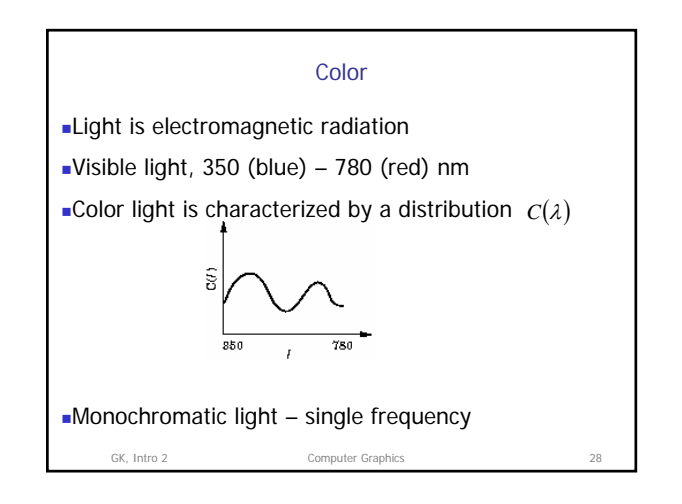

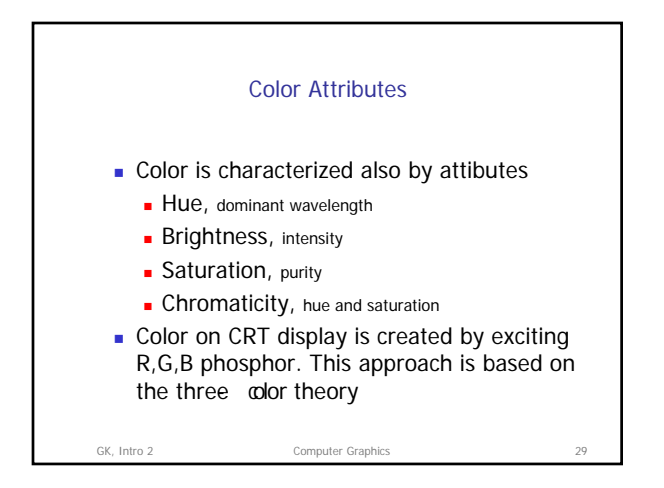

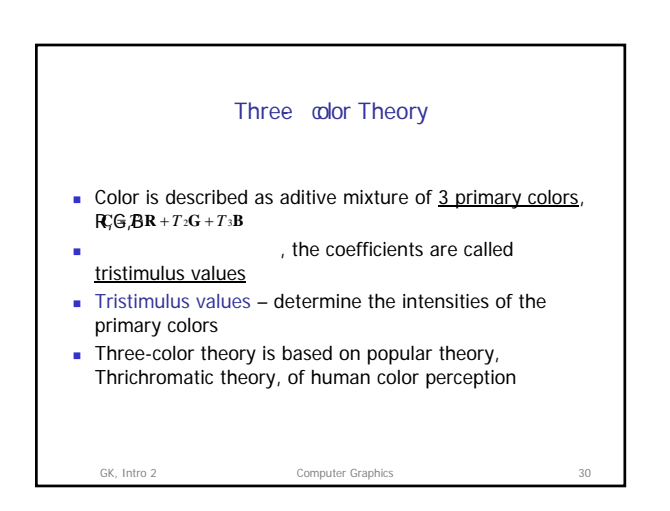

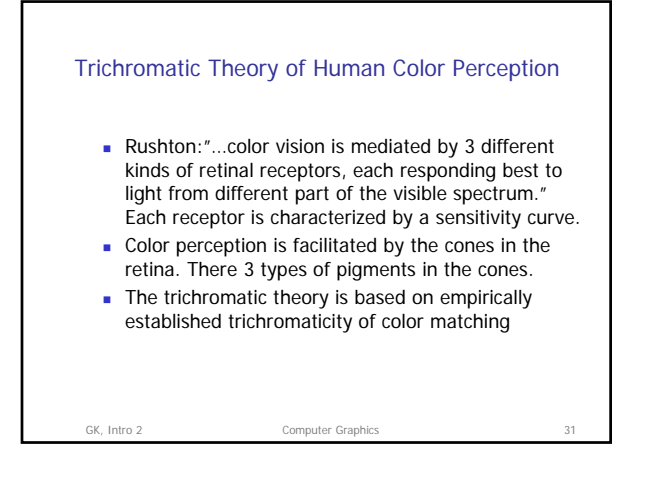

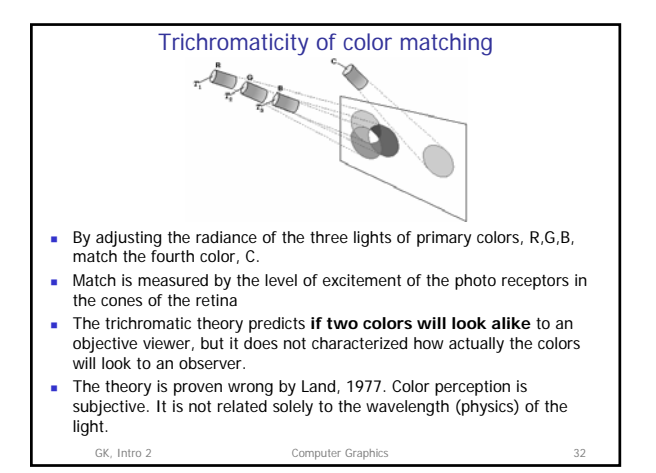

## GK, Intro 2 Computer Graphics Color in Computer Graphics **Based on the tricolor theory** Color is described usually by triple of numbers Different CG color models differ by the meaning of those triples ■ There are 3 different context in which color is discussed in CG **Modeling/rendering** RGB monitor space, a triple produces here a particular color on a particular display **Storage and communication**

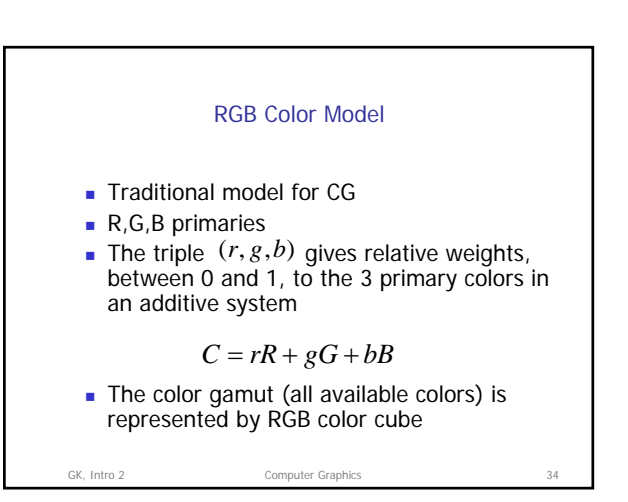

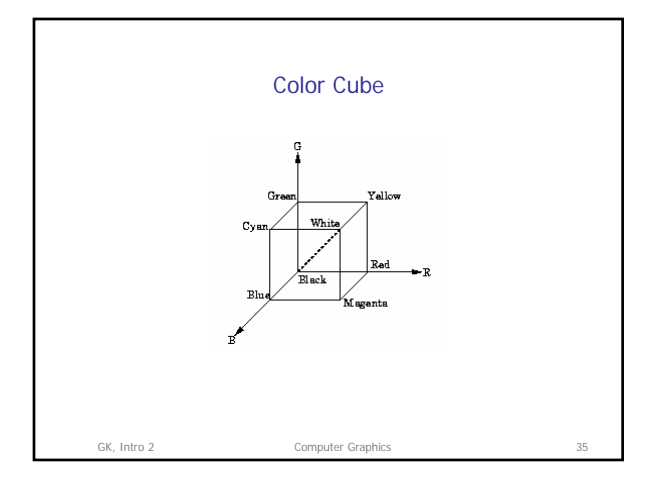

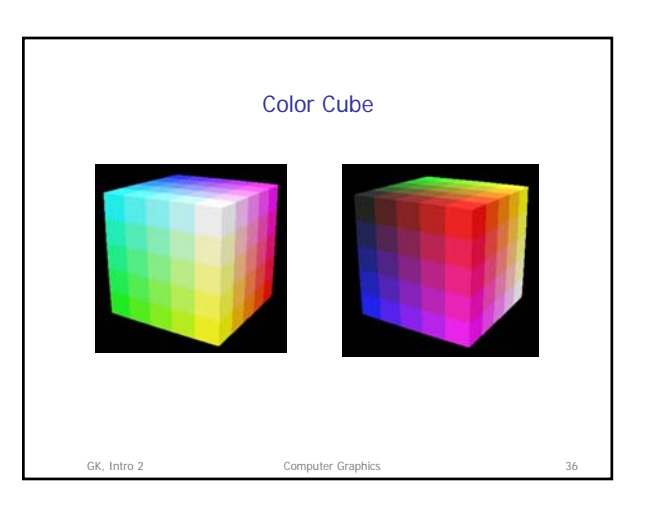

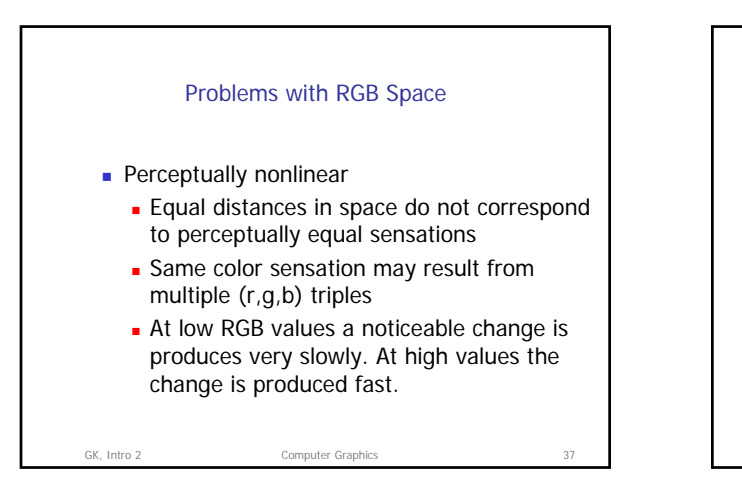

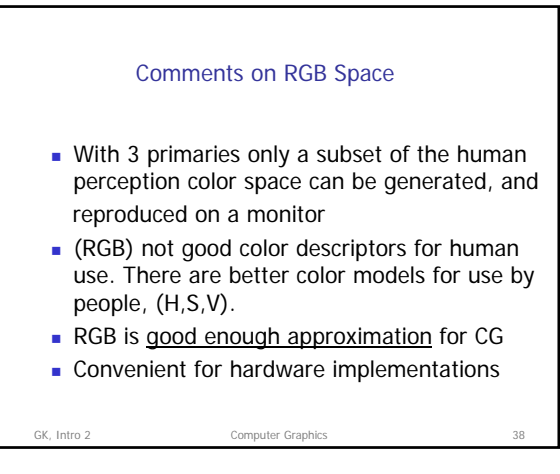

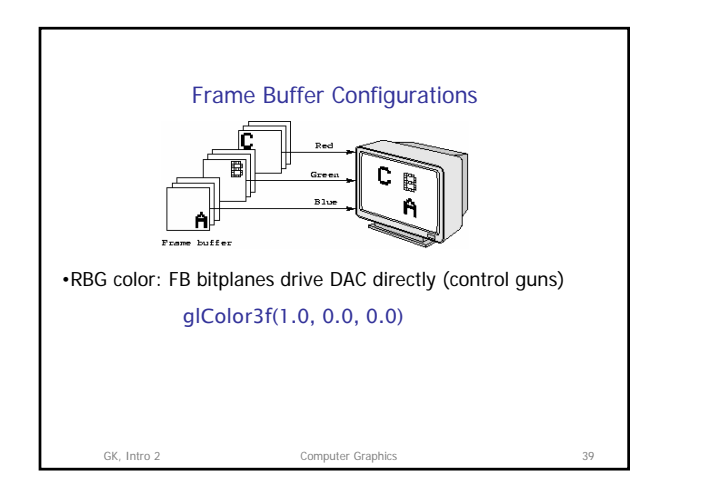

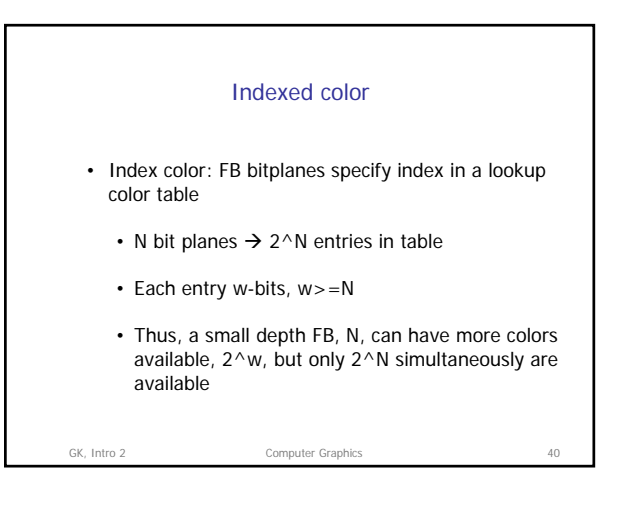

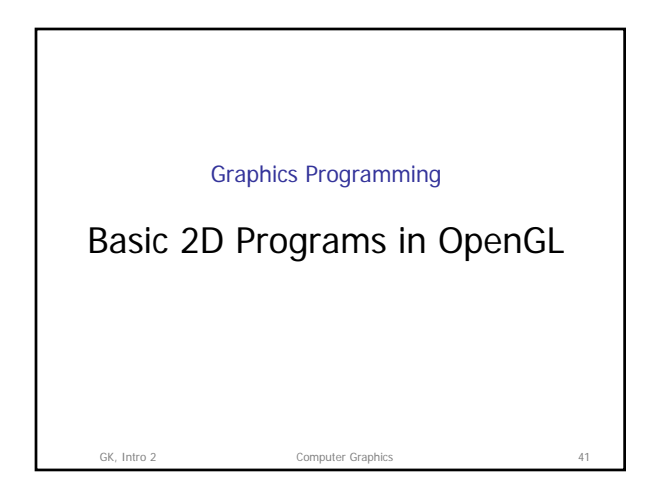

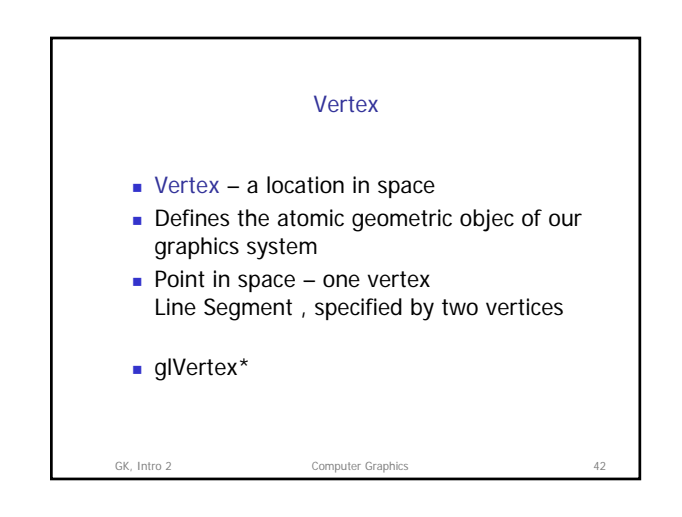

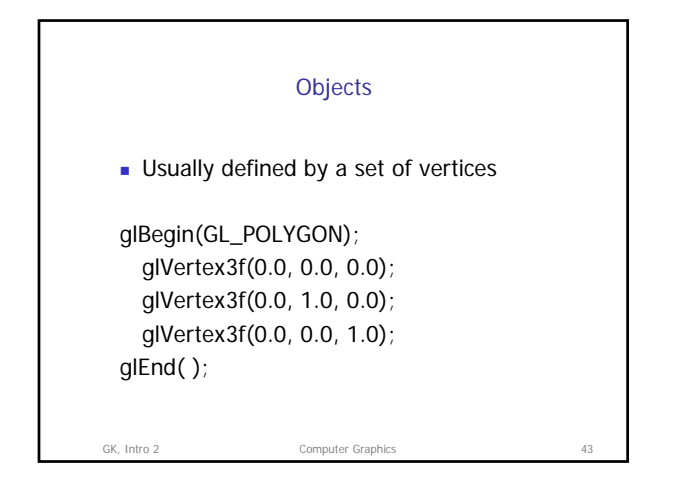

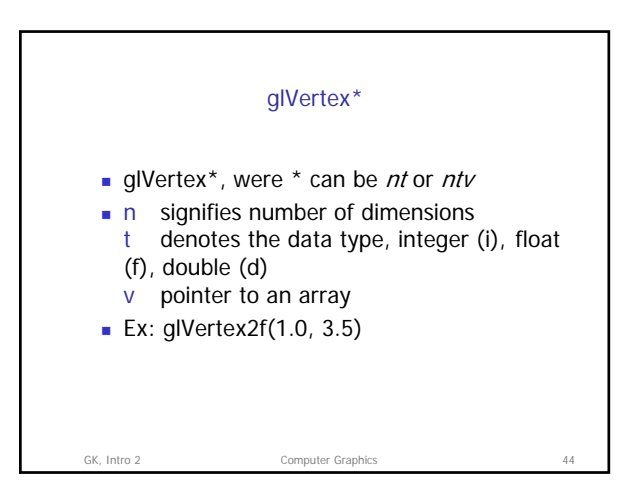

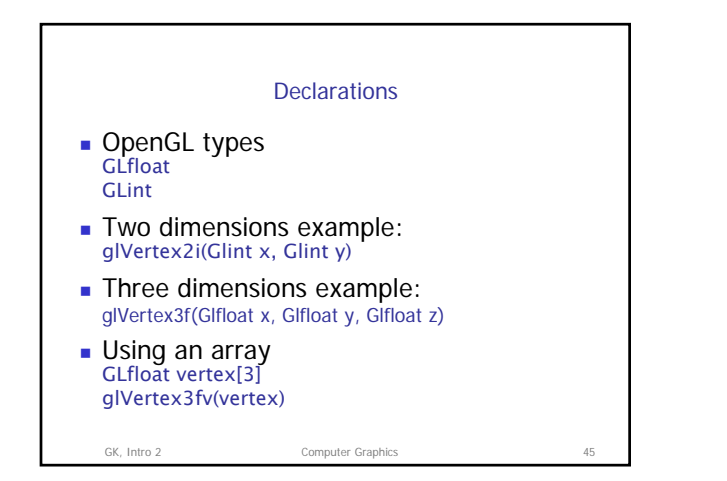

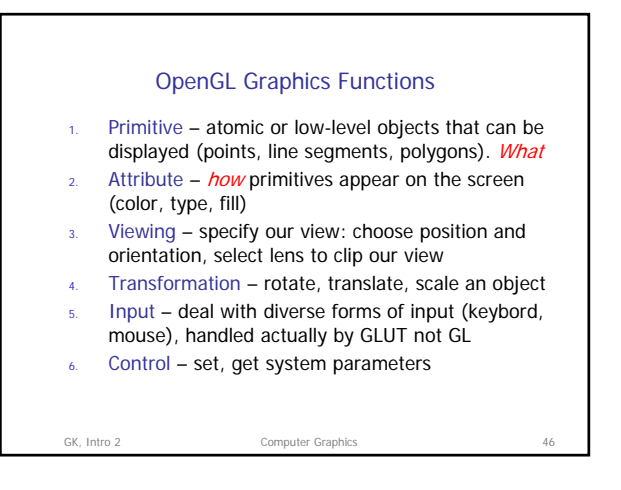

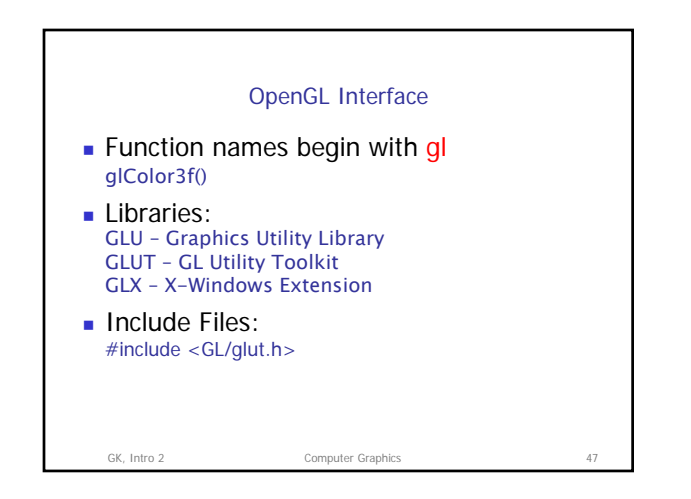

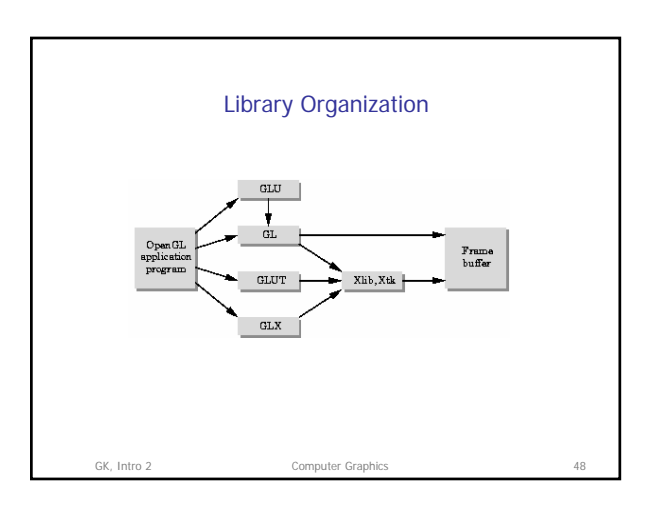

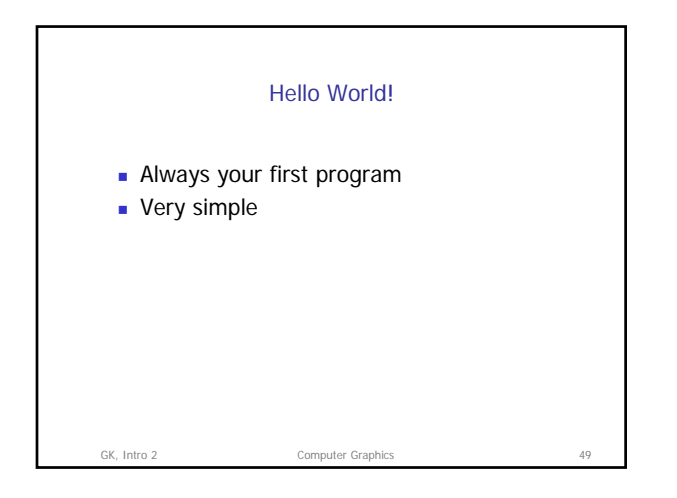

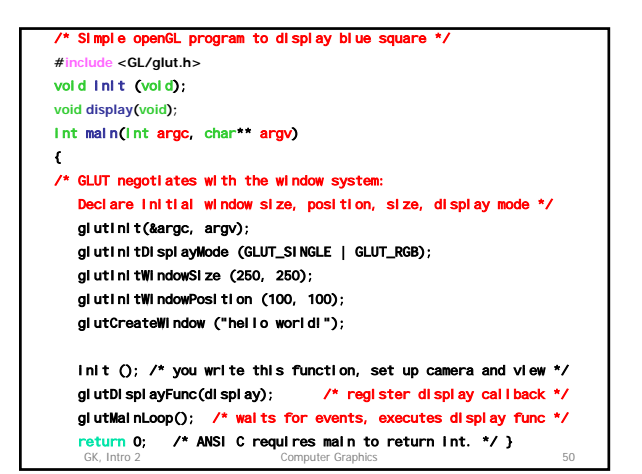

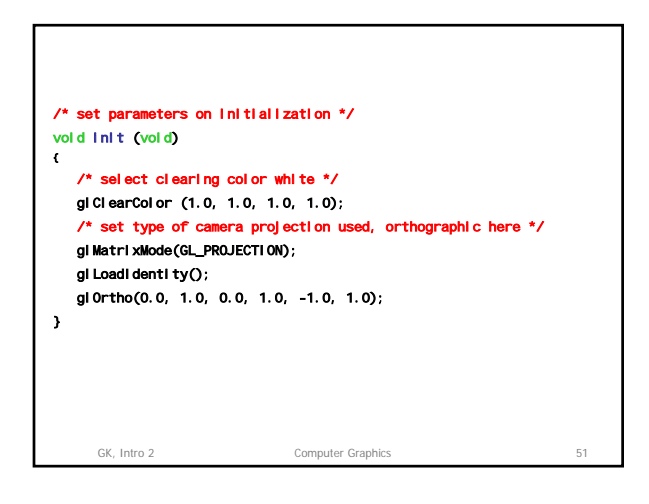

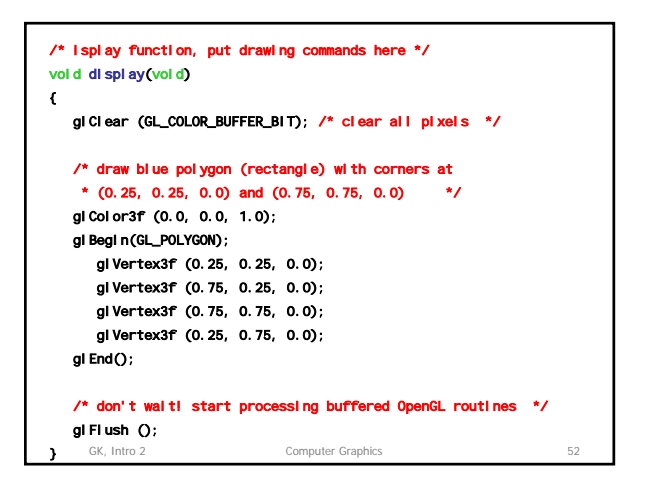

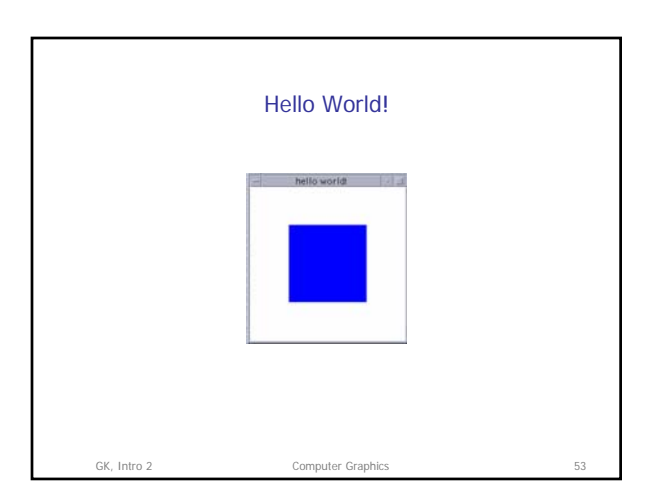

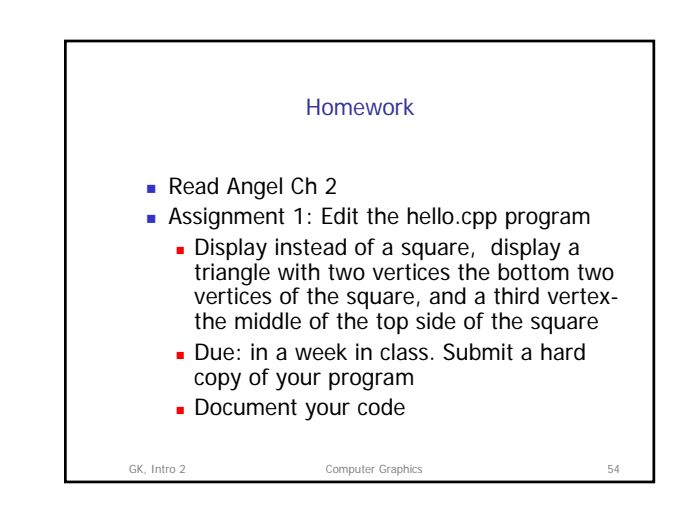